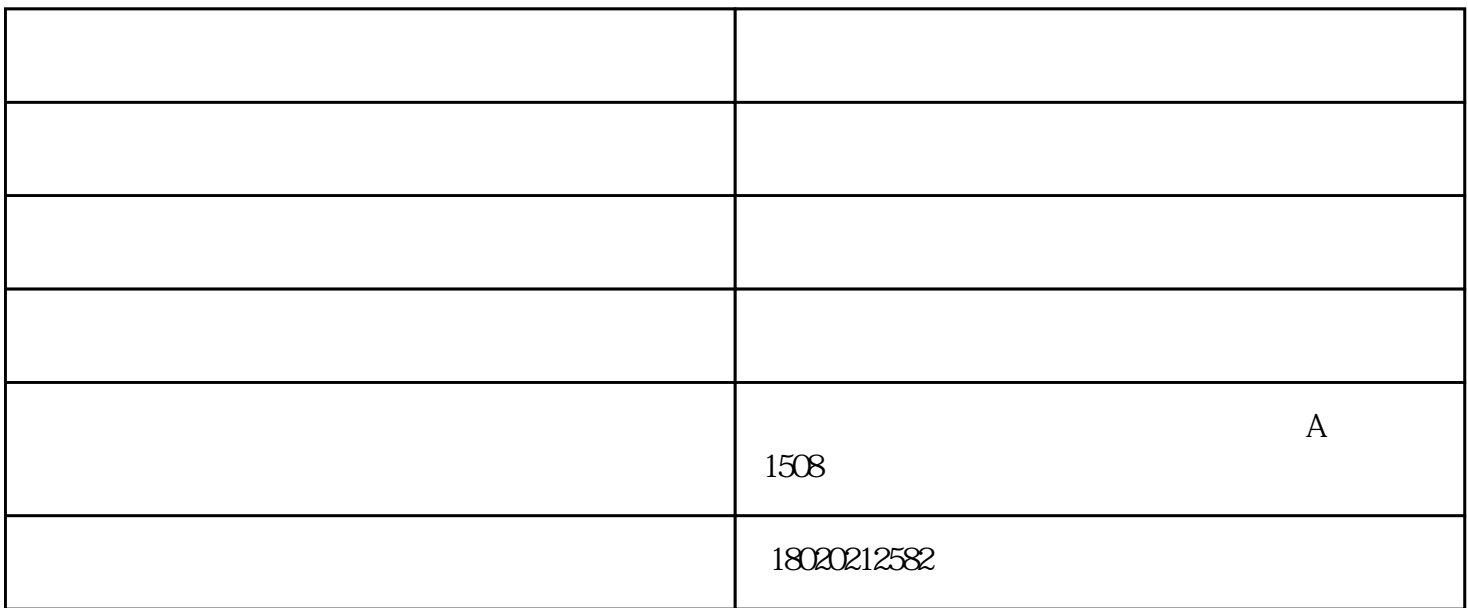

SOLIDWORKS plastic

SOLIDWORKS -

 $\textsc{SOLIDWORKS} \textit{plastic} \textcolor{red}{SOLIDWORKS} \textit{plastic}$ 

 $\frac{1}{2}$  , and  $\frac{1}{2}$  , and  $\frac{1}{2}$  , and  $\frac{1}{2}$  , and  $\frac{1}{2}$  , and  $\frac{1}{2}$  , and  $\frac{1}{2}$  , and  $\frac{1}{2}$  , and  $\frac{1}{2}$  , and  $\frac{1}{2}$  , and  $\frac{1}{2}$  , and  $\frac{1}{2}$  , and  $\frac{1}{2}$  , and  $\frac{1}{2}$  , a

SOLIDWORKS

 $\textrm{\textsf{XY}}\qquad \qquad \textit{X\textsf{Y}}$ 

SOLIDWORKS

SOLIDWORKS

 $+$ 

SOLIDWORKS

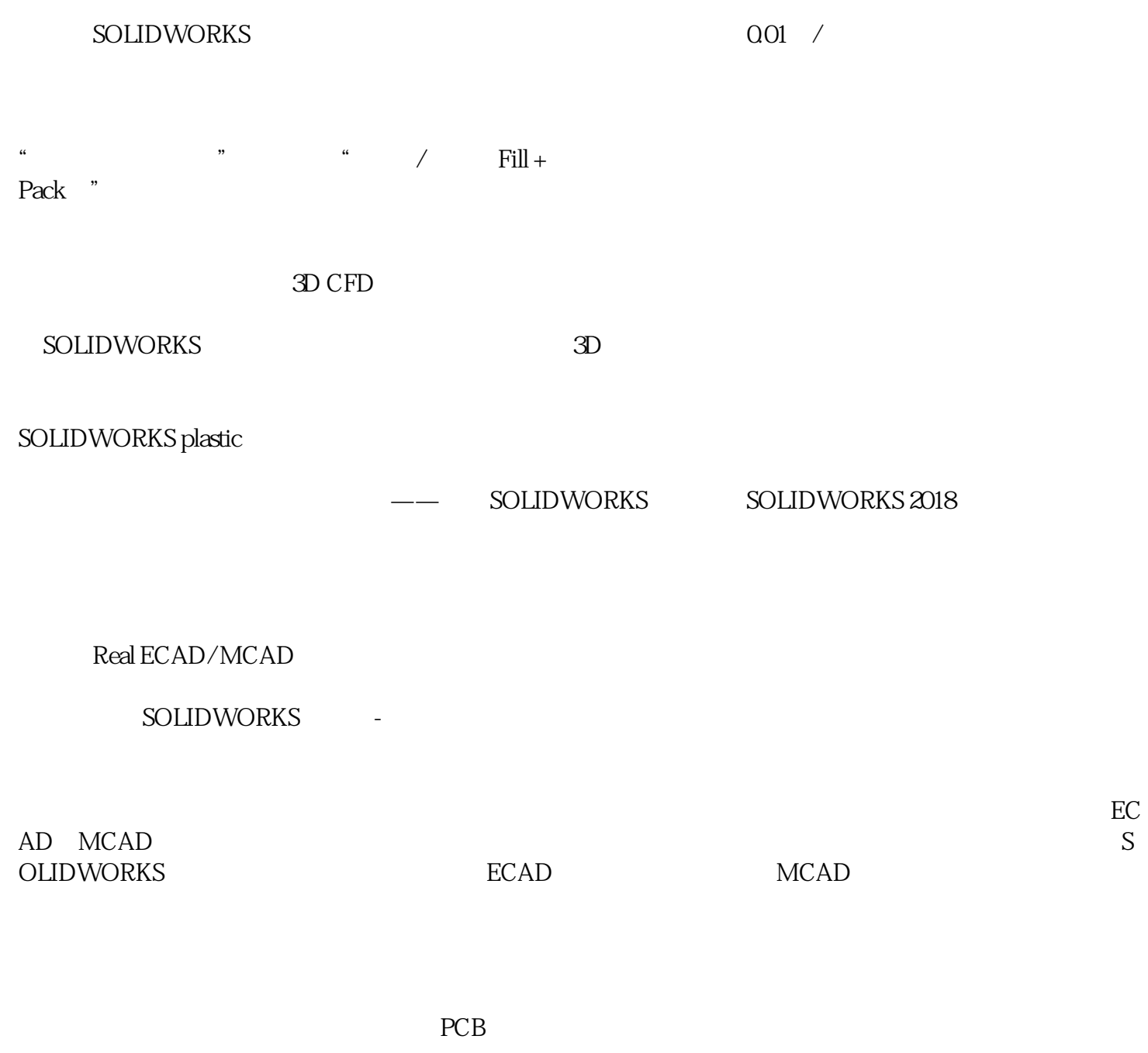

?低效的设计流程。机械和电气设计师通常很难在自己的隔离领域中组织和管理同一设计的多个修订版本 SOLIDWORKS

?错过了期限和预算。随着我们的合作尝试继续奋斗,我们越来越依赖昂贵的方法来通过使用原型来解决

ECAD MCAD<br>STEP  $STEP$ 

## SOLIDWORKS

ECAD MCAD STEP /

 $\mathbb{R}^n$ 

 $\rm ECO$ 

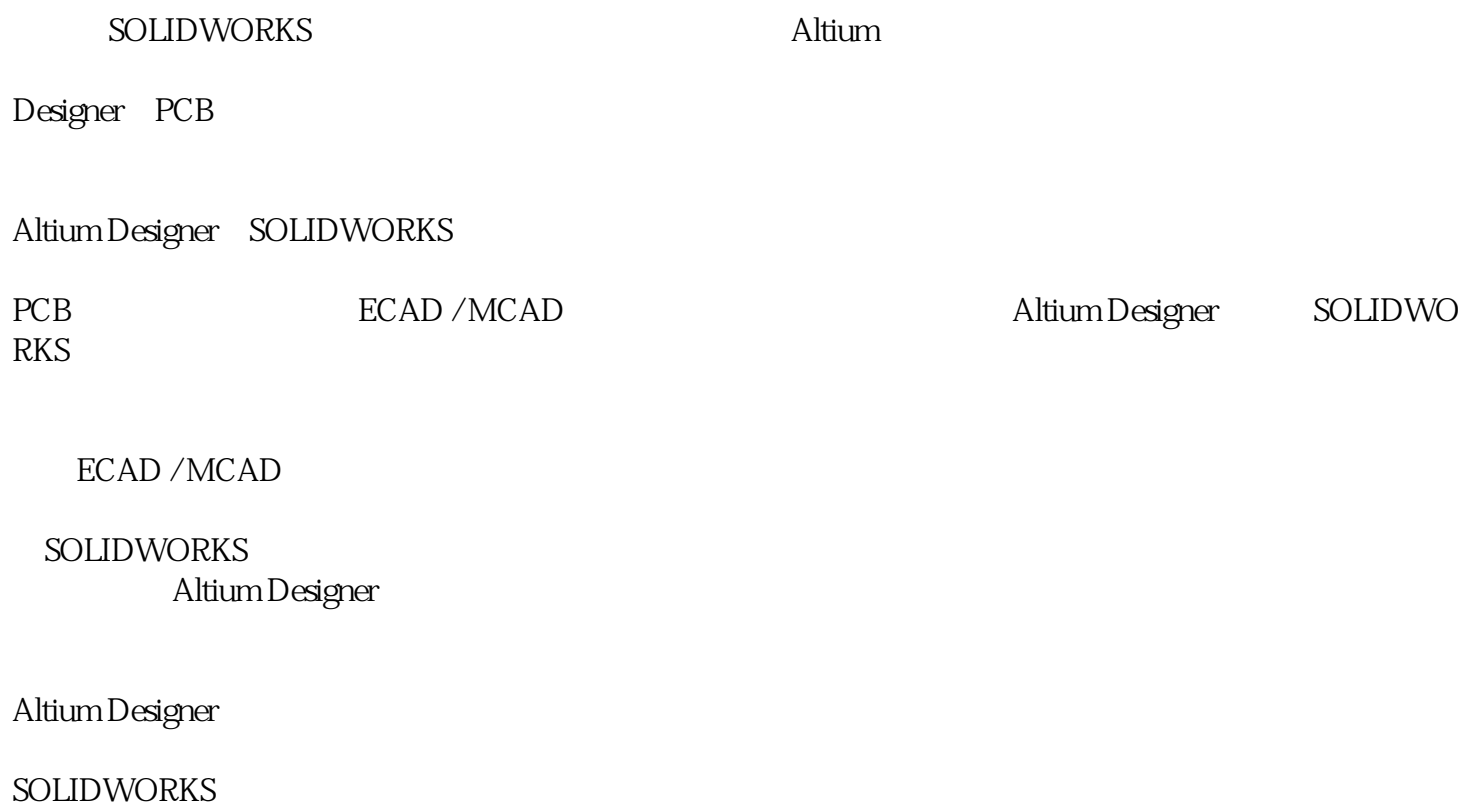

SOLIDWORKS

和修订历史将显示您的机械设计师对PCB做出的重大变更,您可以根据需要立即接受或拒绝。

## Altium Designer

PCB

SOLIDWORKS

SOLIDWORKS PCB

SOLIDWORKS
and the state of the Altium and Altium

Designer MCAD

Altium Designer

**SOLIDWORKS** 

SOLIDWORKS

 $\overline{3D}$ 

**SOLIDWORKS** 

Altium Designer<br>SOLIDWORKS —— SOLIDWORKS SOLIDWORKS 2018

SOLIDWORKS 2017

SOLIDWORKS -

2017

**SOLIDWORKS** 

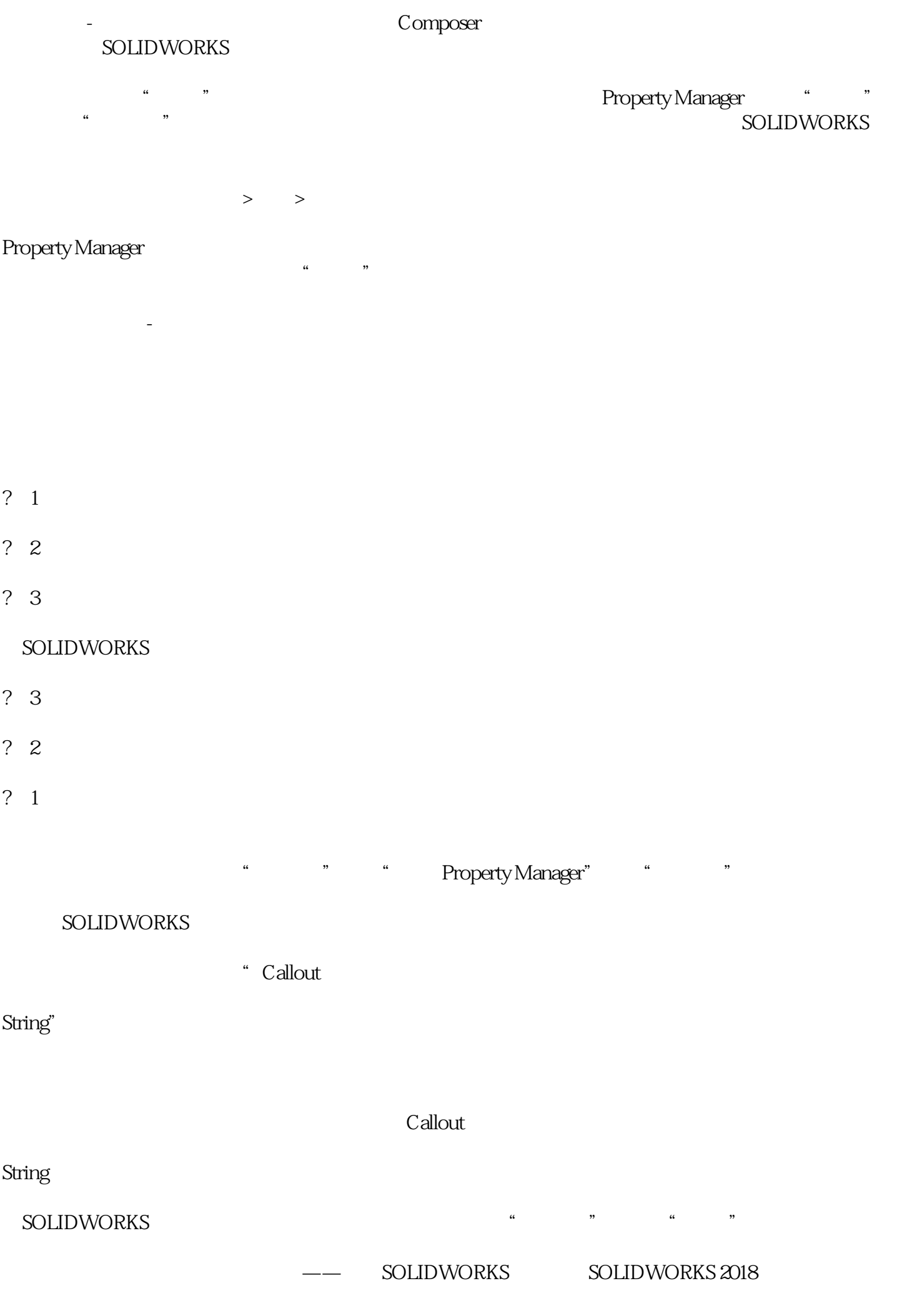

idworksmax.com

有限元分析泰州-苏州卓盛(图)由苏州卓盛信息技术有限公司提供。苏州卓盛信息技术有限公司(www.sol